## *Booth Resume Formatting 101*

When your resume does not comply with Booth's formatting guidelines, it cannot be included in the Resume Database for Full-Time Employment – Changes include 6 required to comply and 3 recommended. Why is this important? Recruiters have come to expect consistent formatting for Booth resumes and it aids their ability to quickly identify your experience, skills and interests that match the role in their organization.

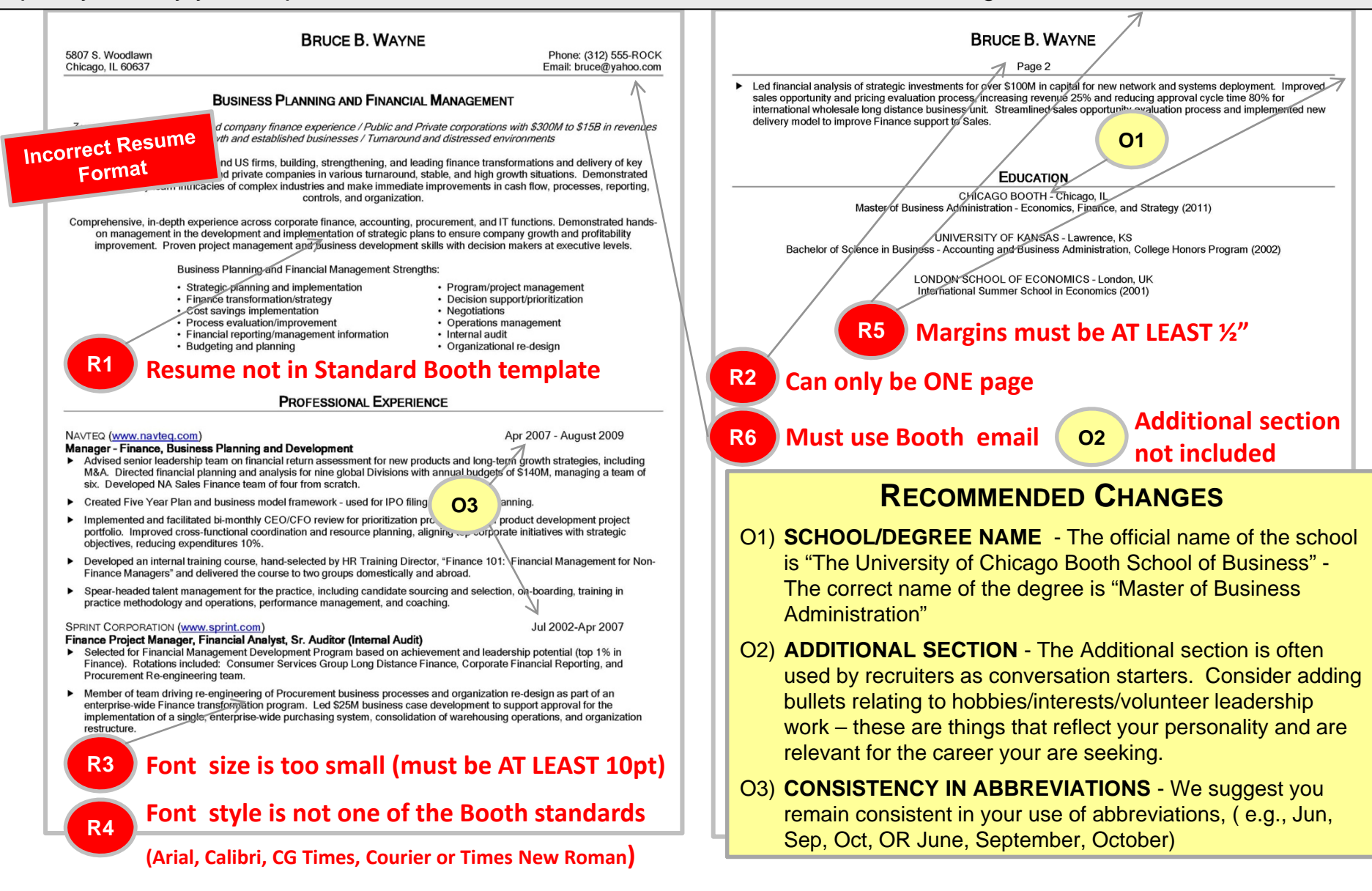

## *Booth Resume Formatting 101*

This is an example of <sup>a</sup> Chicago Booth style formatted resume. Once in this structure, you can focus on content and tailoring to <sup>a</sup> specific function and/or industry. This will highlight accomplishments and focus recruiters attention – avoiding extra effort to search for key skills/experience.

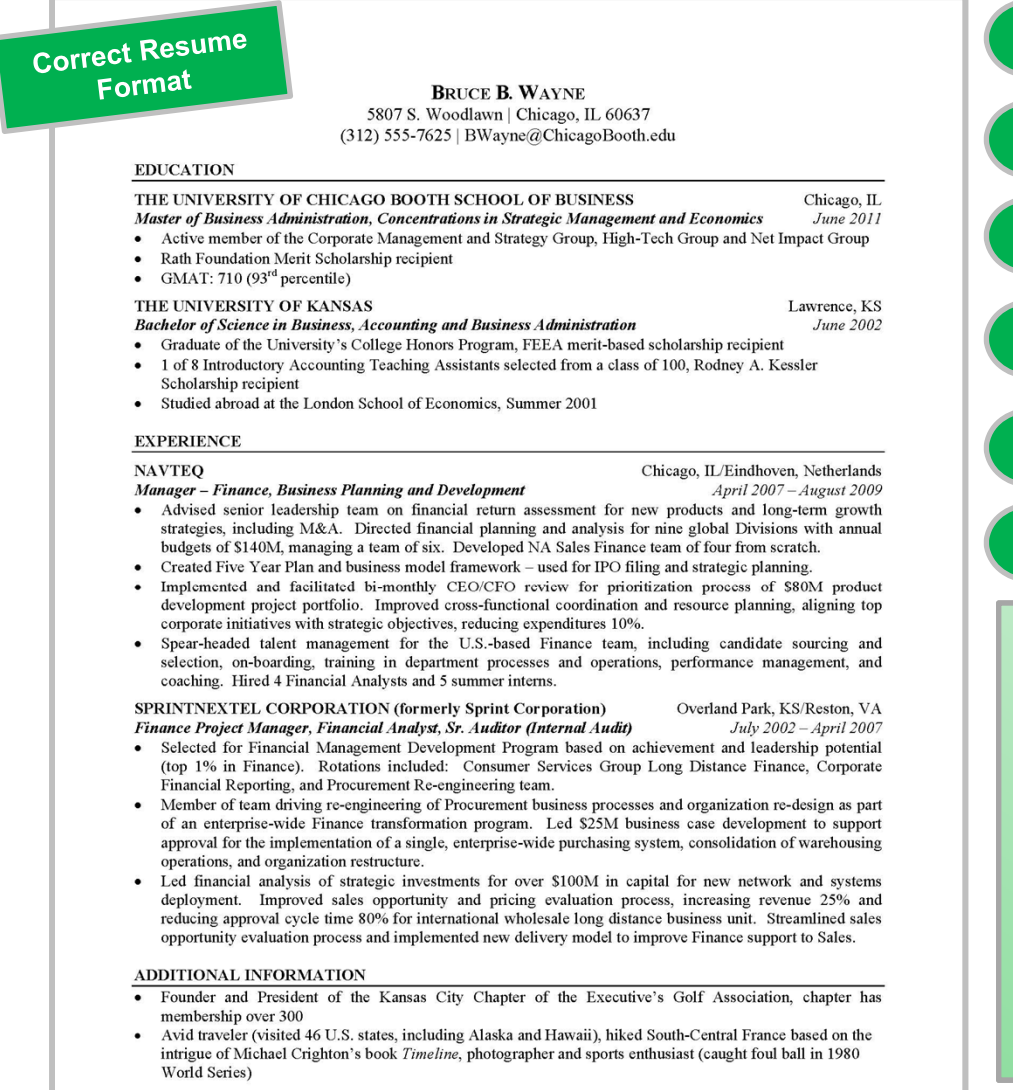

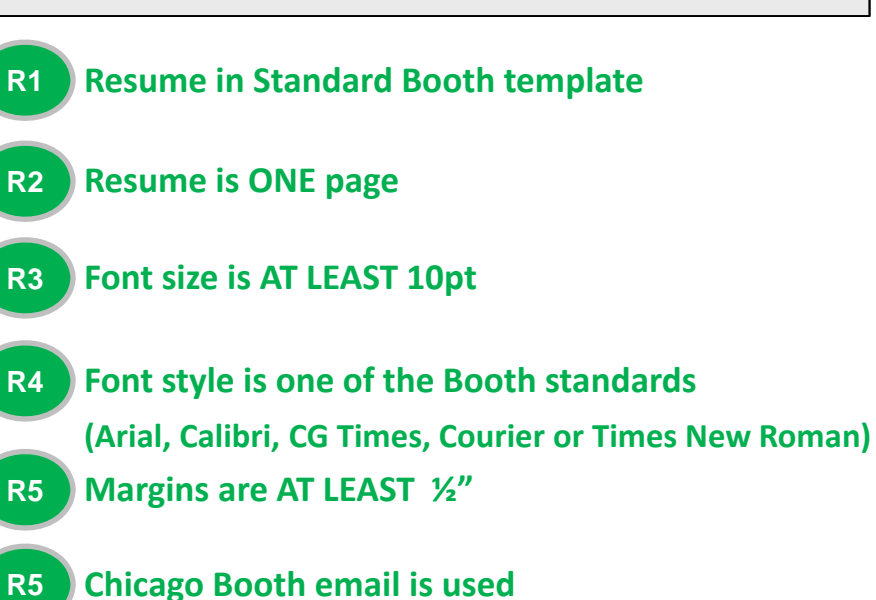

## **RECOMMENDED CHANGES - COMPLETED**

- O1) SCHOOL/DEGREE NAME Correct official name of the school "The University of Chicago Booth School of Business" – and degree "Master of Business Administration" are used
- O2) ADDITIONAL SECTION Additional section added with bullets relating to hobbies/interests reflecting personality/passions and relevant to your future career
- O3) CONSISTENCY IN ABBREVIATIONS Abbreviations are consistent ( e.g., Jun, Sep, Oct, OR June, September, October)

## *Booth Resume Formatting 101*

Preparing your resume involves two steps. First, prepare your resume to comply with Chicago Booth's formatting requirements (and recommendations). Second, further polish your resume by focusing on content. If you have specific questions, speak to <sup>a</sup> Career Coach.

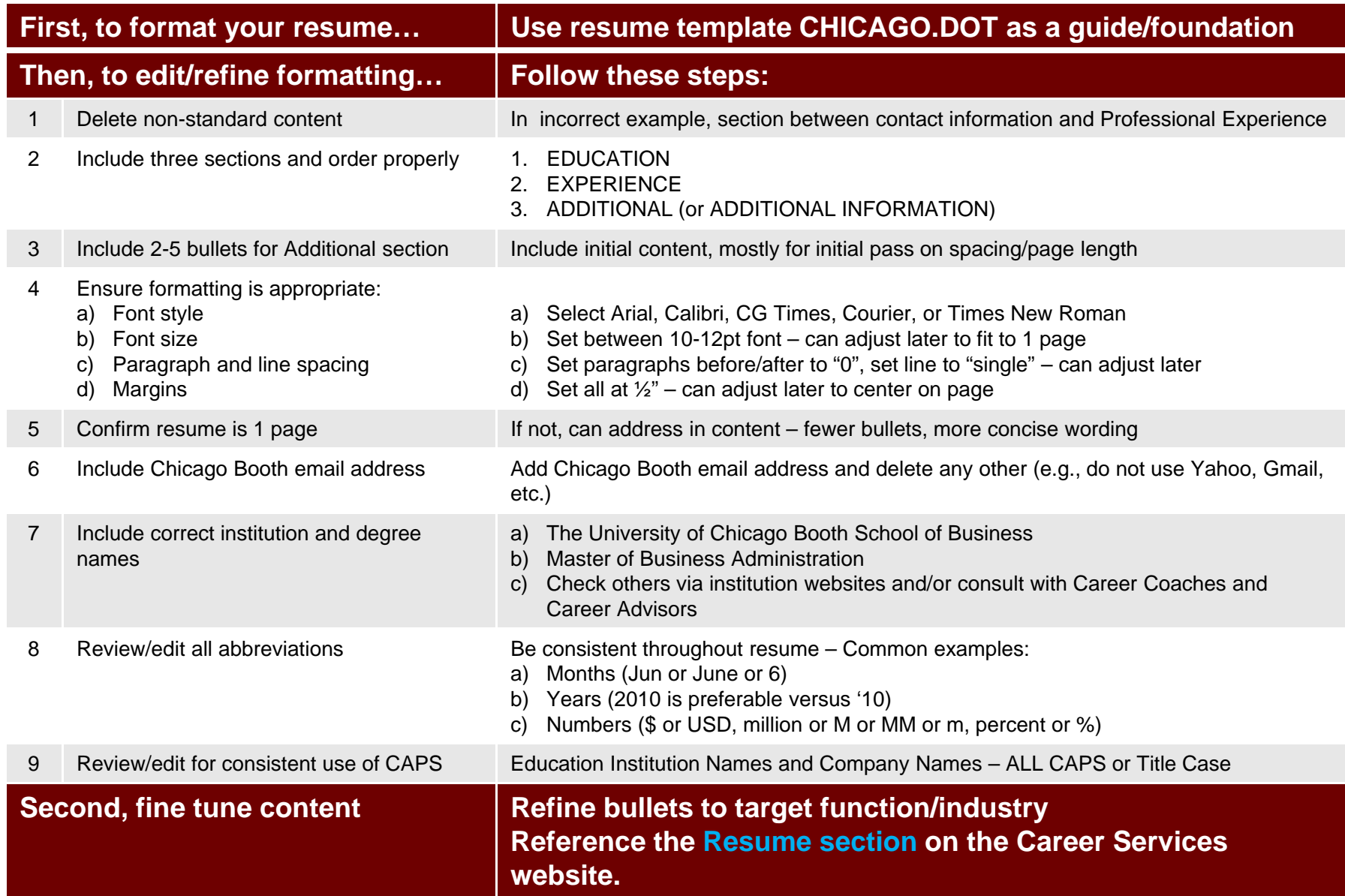